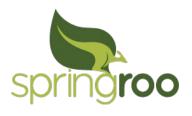

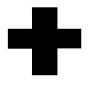

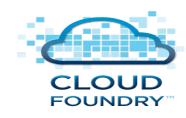

#### Rapid Application Development for Cloud

# JAVA CONFERENCE AUGUST 20, 2011 • BANGALORE SILIENIEN

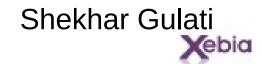

# Hi, my name is .. Shekhar Gulati

- Senior Java Consultant at Xebia
- Spring, Big Data, NoSQL enthusiast
- Freelance Writer

- sgulati@xebia.com
- Twitter handle : shekhargulati

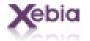

# Agenda

- Spring Roo
  - Why, What, and How Demo
- CloudFoundry
  - PaaS, Why, What, and How Demo
- Conclusion

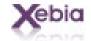

# Spring Mission

#J2EE or JavaEE should be easier to use.

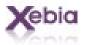

# Mission Accomplished

Now What?

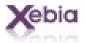

#### **Problems**

- Lot of code to write for very simple applications.
- Lot of configuration stuff
- Java developers are not productive compared to Grails, Rails or Python developer.
- But .... Java is still most popular and used language.

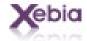

# **Example Application**

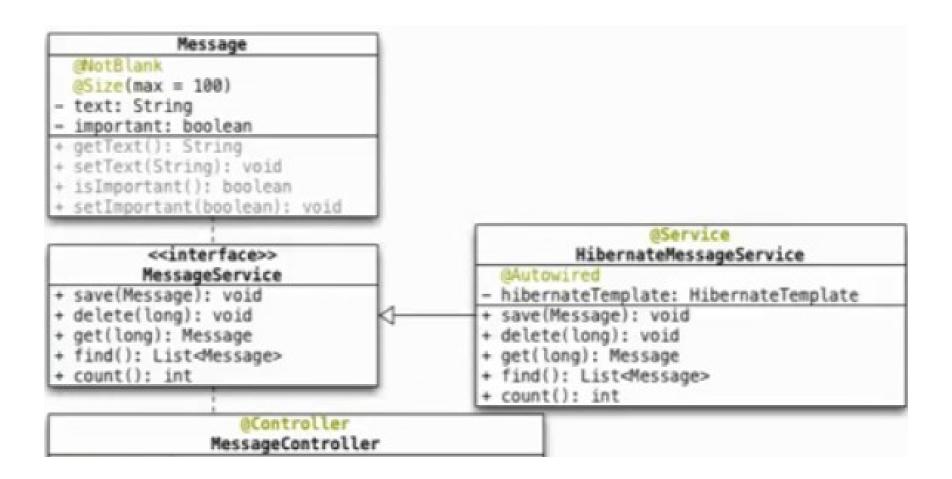

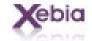

# **Enter Spring Roo**

- Easy to use productivity tool
- Code generator Spring based enterprise applications.
- Development time only.
  - No runtime
  - No negative performance impact
  - No memory overhead
  - No Roo deployment
- Use best of breed.

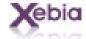

# Why should you learn Spring Roo?

- Great learning tool.
- Follows Spring best practices.
- Standard based JPA, JSR303 etc.
- Will keep you updated with Spring.

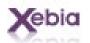

# Demo - Building a Blog

#### Entity Relationship Diagram (ERD)

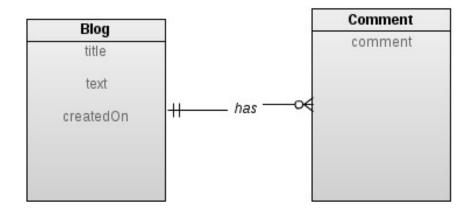

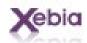

#### Feature Covered & Show Code

- Project Management
- Entity support
- Field management
- Persistence
- JUnit testing
- Spring MVC controller
- Spring Security

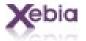

#### There is lot more ....

- GWT support
- Selenium Testing support
- Internationalization support
- Social sites support like twitter, youtube
- NoSQL support Neo4J
- Add-on creation support
- Third party add-ons

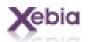

#### Now I want to deploy my application.

Where should I deploy?

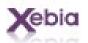

# Platform as a Service: The Strategic Center of Cloud-Computing Architecture

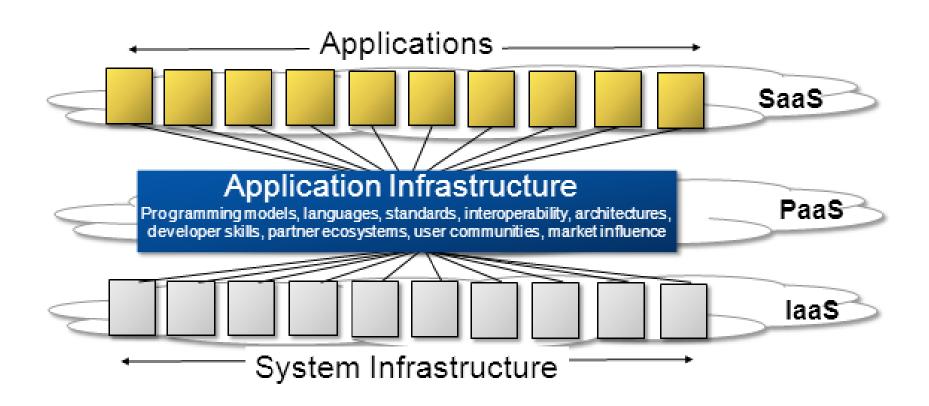

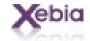

# Issues with existing PaaS

- Can't run existing code
- Tied to particular environment
- Vendor lock-in(lack of Cloud portability)
- Deployment on public cloud only
- Need to change mindset
- Support for diluted frameworks

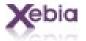

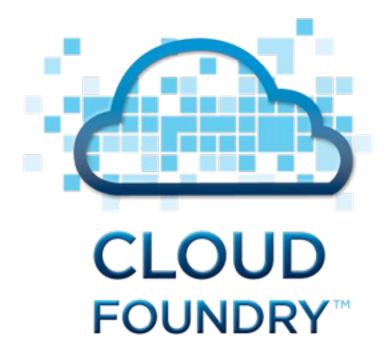

The <u>Open</u>
Platform as a Service

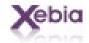

# Enter CloudFoundry

- Open Source
- Multi language, Multi framework, Multi Application services, and Multi Cloud.
- Cloud Portability
- Cloud Foundry is both
  - deployment destination
  - layer that allows deployment to a choice of clouds, both public and private.

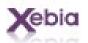

# Cloud Foundry - The Open PaaS

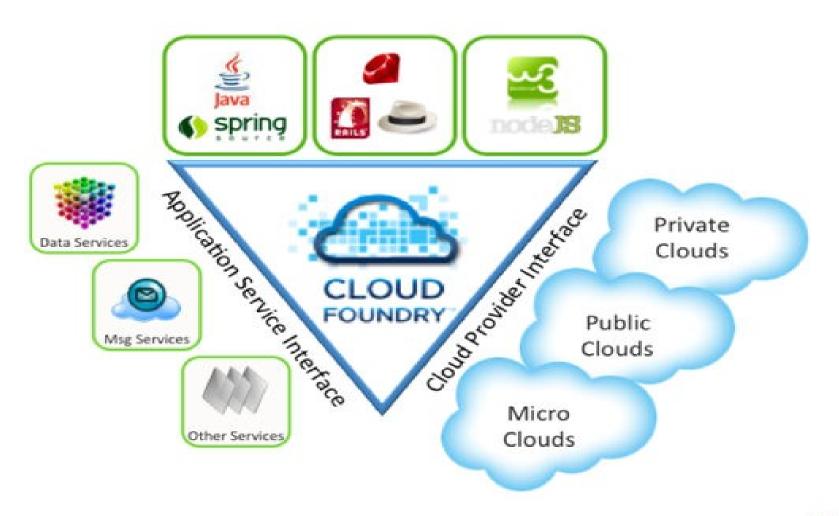

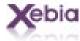

## Deployment Options

- STS
- VMC command line
- Spring Roo Cloud Foundry Add-on

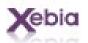

## Demo - Deploy to Cloud Foundry

- Switch to MySQL
- CloudFoundry commands
  - login
  - deploy
  - start, stop
  - create a service, bind a service
  - list of apps and services
  - delete the application.

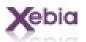

#### There is lot more ...

- NoSQL databases support
- Ruby, NodeJS, Scala, Groovy support.
- RabbitMQ support
- Micro Cloud support
- ....

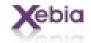

#### Conclusion & Q/A

- Roo delivers serious productivity gains for Java.
- Roo is easy to learn and use
- No runtime, no lock-in no risk
- CloudFoundry allows you deploy your application as it is without any change.
- Spring Roo + CloudFoundry is match made in heaven.

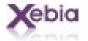

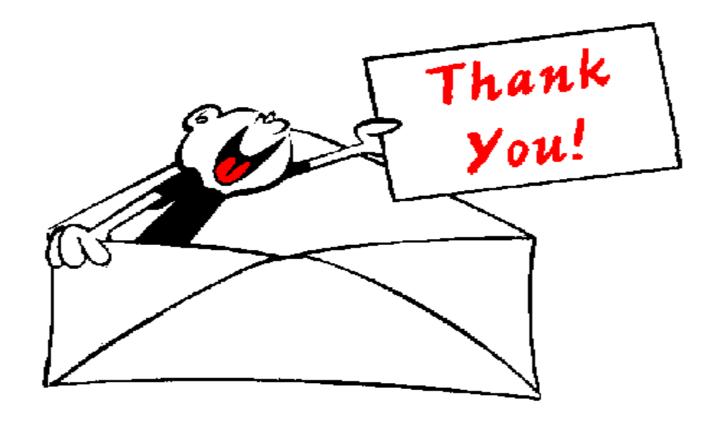

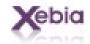